## Creating a mailing

#### Johannes Braams

september 7, 1994

### 1 Introduction

This package is intended to be used when you want to send a large number of letters, all with (almost) the same text.

This package is based on the former style option merge by Graeme McKinstry, but is is a reimplementation with a different user interface.

#### 2 The user interface

\addressfile The commands \addressfile takes a filename as its argument. When the file can't be found by LAT<sub>EX</sub>, the user will be asked to supply a different name.

The address file should have the following format:

Name of addressee Street\\town Opening text of the letter (optional definitions) <blank line> Name of addressee Street\\town Opening text of the letter (optional definitions) <blank line> ...

The various addresses are separated by a blank line in the file (multiple blank lines in between addresses are allowed). It is also possible to have multiple lines with definitions; they will all be executed.

\mailingtext The text of the mailing is entered as the argument of \mailingtext. A difference with the original merge.sty is that this package allows control sequences in the argument of \mailingtext. These control sequences should then be defined in the file with the address information.

\makemailing When \makemailing is called the letters are produced, combining the information found in the address file with the text of the mailing.

mailing package version v1.0b as of  $1999/03/03$  2

## 3 The implementation

#### 3.1 User interface

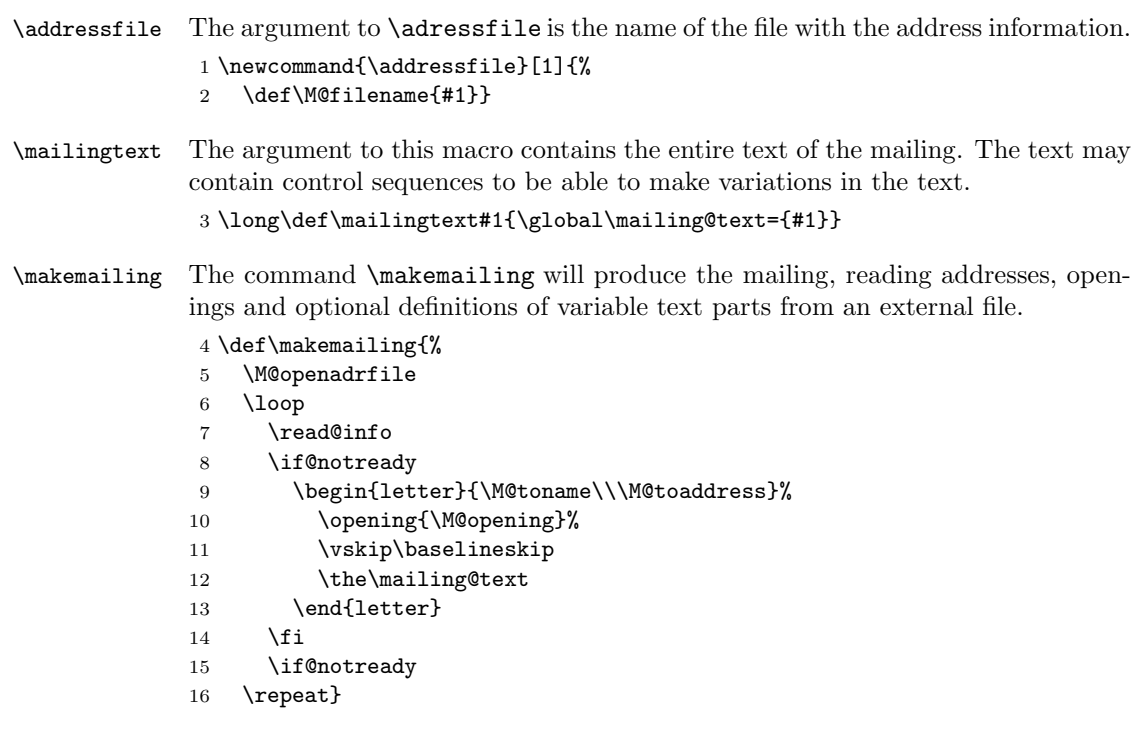

#### 3.2 Allocations

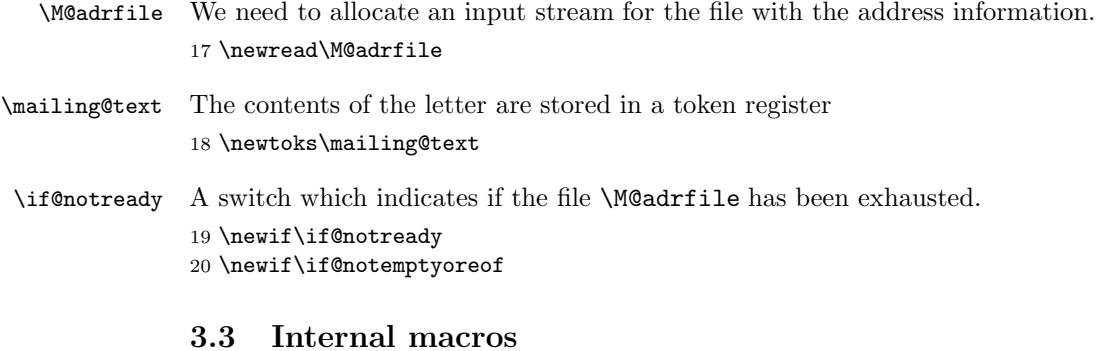

# \M@openadrfile The macro \M@openadrfile tries to open \M@filename. It that doesn't succeed

it asks the user to supply a new name. This is done untill a file is found. \def\M@openadrfile{% \openin\M@adrfile\M@filename\relax \ifeof\M@adrfile 24 \loop %\PackageWarning{mailing}{I can't find the file \M@filename} \typeout{I can't find the file \M@filename!} \closein\M@adrfile \typein[\M@filename]{Enter a new name}

mailing package version v1.0b as of  $1999/03/03$  3

```
29 \openin\M@adrfile\M@filename
30 \ifeof\M@adrfile
31 \repeat
32 \fi}
```
\read@info The macro \read@info takes care of the reading of all the information from \M@adrfile, needed to format another letter.

```
33 \def\read@info{%
34 \skip@empty@lines
```
The macro \skip@empty@lines leaves the non-empty line it found in \M@lines. If it found an end of file condition the \if@notready flag will be set to \iffalse.

\if@notready

```
36 \let\M@toname\M@line
37 \read\M@adrfile to\M@toaddress
38 \read\M@adrfile to\M@opening
39 \test@eof
40 \if@notready\read@defs\fi
41 \overline{f}42 }
```
\read@defs Reads definitions of control sequences from the file \M@adrfile until either an empty line is found or the end of file is reached. Each line is stored in a control sequence and it is executed after all definitions are read.

```
43 \def\read@defs{%
44 \def\M@defns{}%
45 {\loop
46 \endlinechar=-1
47 \read\M@adrfile to\M@line
```
\endlinechar='\^^M

We need to get the expansion of \M@line into the definition of \M@defns, not \M@line itself. Therefore \M@line is expanded before \M@defns.

```
49 \qquad \verb|\expandafter\to\expandafter\expandafter|
```
- \expandafter{\expandafter\M@defns\M@line}%
- \xdef\M@defns{\the\toks@}%
- \test@emptyoreof
- \if@notemptyoreof
- \repeat}%
- \M@defns
- }

\test@eof The macro \test@eof tests the status of of the input file.

```
57 \def\test@eof{%
```
- \ifeof\M@adrfile
- \@notreadyfalse
- \else
- \@notreadytrue
- 62  $\{f_i\}$

```
\test@emptyoreof The macro \test@emptyoreof checks whether we reached an empty line or the
                  end of the file.
```
- \def\test@emptyoreof{%
- \@notemptyoreoftrue

mailing package version v1.0b as of  $1999/03/03$  4

```
65 \ifx\M@line\@empty
66 \global\@notemptyoreoffalse
67 \setminusfi
68 \ifeof\M@adrfile
69 \global\@notemptyoreoffalse
70 \global\@notreadyfalse
71 \fi}
```
\skip@empty@lines This macro skips empty lines until it finds either a non-empty line or the end of the file. If necessary it sets the \if@notready flag. The last line read is left in \M@line.

```
72 \def\skip@empty@lines{%
73 {\loop
74 \endlinechar=-1
75 \ifeof\M@adrfile
76 \global\@notreadyfalse
77 \@tempswafalse
78 \else
79 \global\@notreadytrue
80 \global\read\M@adrfile to\M@line
81 \ifx\M@line\@empty
82 \@tempswatrue
83 \else
84 \@tempswafalse
85 \overrightarrow{fi}86 \overrightarrow{fi}87 \if@tempswa
88 \repeat}%
89 }
```